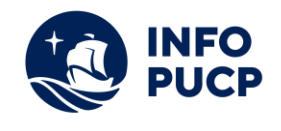

## **Sílabo**

## **Gestión de Riesgos con Ms. Excel**

#### **1. Datos informativos:**

- **1.1. Curso:** Gestión de Riesgos con Ms Excel.
- **1.2. Total de horas:** 12 horas
- **1.3. Modalidad:** Virtual
- **1.4. Público al cual va dirigido:** Profesionales de todas las especialidades interesados en la gestión de riesgos
- **1.5. Pre- requisitos:** Conocimientos básicos de Ms Excel y Gestión de Procesos
- **1.6. Profesor:** Mg. José Carlos Rodríguez Hernández

Ingeniero Informático de la Pontificia Universidad Católica del Perú. Magisteren Administración de Empresas. Con más de 20 años de experiencia en Tecnología de la Información, Procesos de Negocio y Gestión de Negocios.

Actualmente se desempeña como gerente general de la empresa ISP Consulting, dedicada a brindar servicios de tecnología de la información, sistemas y procesos de negocio a empresas del sector minero, retail, logístico, entre otros.

También se desempeña desde hace 10 años como docente en las áreas de informática y procesos de negocio.

### **2. Justificación o Fundamentación:**

La Gestión de Riesgos usando MS Excel permite identificar de manera idónea y oportuna los riesgos en los diferentes procesos de la organización ayudando al personal responsable y a los estudiantes a enfocarse en resultados basados en un planteamiento deplanes de mitigación y contingencia bien gestionados.

El impacto actual en relación de la Gestión de Riesgos se centra en que, es un área de proceso CMMI de Nivel de madurez 3 y uno de los cambios en la norma ISO 9001:2015, en esta nueva versión de la norma se le pide a las organizaciones que identifiquen los riesgos en el contexto de su operación.

#### **3. Objetivos:**

#### **3.1. Objetivo general:**

El participante aprenderá a gestionar los riesgos en una organización, iniciando con el conocimiento de conceptos relacionados riesgos, y luego elaborando un tablero parala gestión de los riesgos, así como un mapa de calor de los riesgos para identificar aquellos más críticos, con los cuales podrá proponer planes de acción para la mitigación de los mismos o para reaccionar inmediatamente con los planes de contingencia en caso el riesgo se transforme en problema.

#### **Objetivos específicos:**

- Identificar los riesgos críticos en los procesos utilizando MS Excel.
- Elaborar el cuadro de registro con MS Excel para la gestión de los riesgos
- Plantear los planes de Mitigación y contingencia para los riesgos identificados

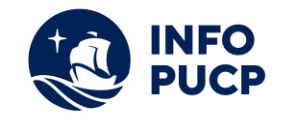

#### **4. Contenidos:**

- I. Gestión de riesgos
- II. Identificación y redacción de riesgos
- III. Valorización, priorización, impacto y respuesta a los riesgos
- IV. Mapeo de riesgos

#### **5 Metodología:**

La metodología del curso exigirá que el alumno se responsabilice por su aprendizaje a través de una excelente organización personal y comunicación fluida con sus profesores y compañeros, logrando así un alto grado de participación en las sesiones de clase, investigaciones profundas sobre los contenidos solicitados, desarrollo de trabajos en equipo exitosos, argumentaciones fundamentadas y excelente manejo de las herramientas del programa. Por otro lado, el docente será un mediador en todo este proceso de enseñanza y aprendizaje, orientando a cada alumno según sus necesidades.

Entre las principales estrategias escogidas para el curso tenemos el Aprendizaje basado en problemas y los estudios de casos, a través de los cuales podremos aplicar los aprendizajes a situaciones reales tanto de la vida laboral como cotidiana. En cuanto al uso de la tecnología para facilitar la comunicación, compartir información, colgar las tareas respectivas y desarrollar las evaluaciones será la Plataforma PAIDEIA INFOPUCP para la cual cada participante recibirá un código de acceso.

Finalmente, se recomienda a los participantes consultar la bibliografía sugerida para profundizar en sus aprendizajes y lograr mayor pericia en el trabajo.

#### **6 Evaluación:**

La evaluación es permanente, ya que los productos y/o exámenes son las calificaciones obtenidas por los alumnos. Se sugiere colocar la fórmula con la cual se obtendrá el promedio final. La nota mínima aprobatoria es 11.

El proceso de evaluación será permanente y la distribución de los pesos el siguiente: ∙

- Asistencia (20%)
- Participación en clase (20%)
- Trabajos aplicativos (60%)

#### **7 Certificación:**

INFOPUCP otorgará un certificado digital a todos los participantes que aprueben los cursos; con una nota mayor o igual a once; caso contrario podrán solicitar una constancia de participación en el curso. La constancia de participación se otorga cuando el alumno ha cumplido con la presentación de todas las actividades calificadas indicadas en el sistema de evaluación del curso.

#### **8 Requerimientos Técnicos:**

- Sistema operativo Windows 10 o MAC OS
- Memoria RAM mínima de 4GB
- Procesador x86 de 32 o 64 bits de 1 gigahercio (GHz) o superior

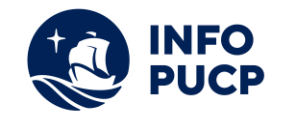

# **TÉRMINOS Y CONDICIONES**

Antes de realizar su inscripción lea detenidamente los prerrequisitos exigidos en el presente caso:

- 1. La inscripción no implica la reserva de vacante, se contempla matriculados a aquellos alumnos que cancelen el importe del curso hasta completar las vacantes asignadas.
- **2. INFOPUCP se reserva el derecho de realizar cambios en la programación de este curso además de retirarlo de su programación si este no cumple el mínimo de participantes exigido para el inicio.**
- 3. Si el alumno se inscribe minutos previos al inicio del curso ó después de su inicio, deberá enviar su constancia de pago con el asunto "inscripción extemporánea nombre del curso XXXXX<sup>"</sup> e indicar sus nombres y apellidos completos al correo extension-infopucp@pucp.pe. Para enviar sus accesos dentro de las **24 horas**. El alumno se compromete a revisar el material del curso.
- 4. En el caso de los cursos presenciales, el alumno deberá asistir al campus PUCP portando su DNI y su mascarilla KN 95 ó dos mascarillas de uso quirúrgico. No se le permitirá el acceso sino cuenta con los 2 requisitos antes mencionados.
- 5. Recuerde que es responsabilidad del participante el cumplimiento de estos.
- 6. Si usted desea aplicar a un descuento INFOPUCP, deberá presentar el carné respectivo que lo identifique como beneficiario del descuento (constancia de matrícula del ciclo vigente, carné de trabajador PUCP, fotocheck de la empresa en convenio, etc.)
- 7. Usted puede realizar el pago vía Internet, móvil, agente o en cualquier agencia del Banco Continental BBVA, BCP, Scotiabank e Interbank.
- 8. (\*) Para acceder al beneficio ASOCEGRE deberá presentar su constancia de socio hábil el cual lo podrá descargar del Campus Virtual / Página Persona / Asociación de Egresados y Graduados / Documentos de Pago / CONSTANCIA DE SOCIO HÁBIL. El link de constancia de socio hábil solo se emite para aquellos asociados que se encuentren hábiles.
- 9. Los colaboradores de empresas en convenio y sus familiares directos (padres e hijos), podrán acceder a un descuento del 10%, para ello deben acreditarlo enviando a extensioninfopuc@pucp.pe, una copia escaneada de su fotocheck vigente.
- 10. La certificación otorgada por INFOPUCP, es digital y cuenta con la validez y respaldo de INFOPUCP y la Pontificia Universidad Católica del Perú, de acuerdo a la disposición de la SUNEDU.
- 11. INFOPUCP solo otorga el servicio de enseñanza comprendido por: las clases que imparte el especialista, acceso al material de clase mediante una plataforma educativa, actividades de reforzamiento y certificado digital (siempre y cuando cumpla con los requisitos).